## $\overline{\text{OS}}$

西 川 賀 樹*†* 大 山 恵 弘 *††* 米 澤 明 憲*†*

 $1.$ P2P

 $\frac{1}{1}$  $\overline{1}$ 

GUI

 $1$ い。そのため軽量であり現在の平均的スペックの PC  $50 \quad 100$ **2.**  $\blacksquare$ /\*  $\qquad \qquad \,$  \*/  $/*$  \*/  $/*$  \*/ create

*†* 東京大学大学院情報理工学系研究科コンピュータ科学専攻 *††* 電気通信大学電気通信学部情報工学科

Chroot

connect, accept, bind GUI **GUI** 

 $SIGSEGV$ 

**3.** 

## $\label{eq:create} \text{create} = \text{nodeA}[\text{type}] \text{......} \text{nodeN}[\text{type}];$ /\* IP \*/  $\text{nodeA}[\text{addr}] = [\text{virtual\_IP}][\text{real\_IP}];$  $\label{eq:link} \text{link} = \text{nodeA:}\text{nodeB}[\text{latency}];$  $\operatorname{nodecl} = \operatorname{nodeA}[\operatorname{time}][\operatorname{time}];$  $/*$  \*/  $\text{nodeA}[\text{file}] = [\text{virtual-path}][\text{real-path}];$

type type type

IP IP

 $\mathop{\rm link}\nolimits$ 

## nodectl

**4.** 実装の詳細

ptrace  $ptrace$ 

open stat

IP I  $\,$  connect  $\,$  accept  $\,$  bind  $\,$  $IP$ IP  $\blacksquare$ 

GUI  $\overline{\mathrm{GU}}$  $\text{touchgraph}^{1}$ socketcall write read

GUI TE

 $_{\mathrm{SIGSEGV}}$ GDB **SIGSEGV**  $GDB$ ptrace

GDB GDB GDB

GDB

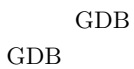

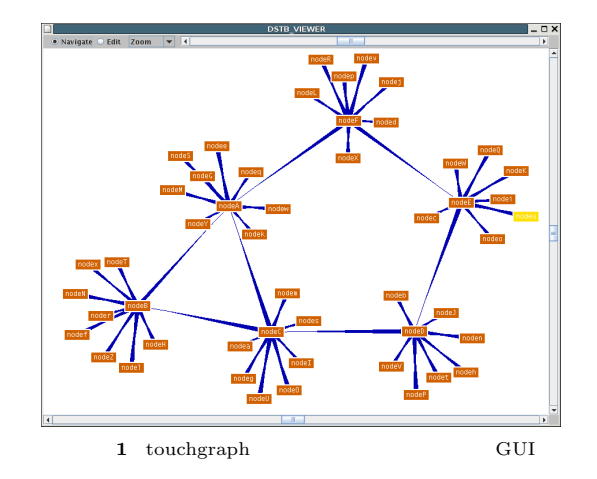

**5.** 実 験

Gtk-Gnutella P2P Gtk-Gnutella GUI **EXAMPLE STATES TO SET A**  $\begin{tabular}{ll} CPU & Core Duo 2.0GHz & \hspace{3.2cm} & 2GB \\ \end{tabular}$  $1 \qquad \hbox{PC} \qquad \quad \hbox{Gtk-Gnutella}$  $60$  60  $60$  $\operatorname{Gtk-Gnutella}$ 

**6.** 

1) : touchgraph. http://www.touchgraph.com/.

NAT <sub>1</sub>